Subject: How do I use WIndows Message pump timer? Posted by [jeff1101](https://www.ultimatepp.org/forums/index.php?t=usrinfo&id=23) on Thu, 18 May 2006 02:01:02 GMT [View Forum Message](https://www.ultimatepp.org/forums/index.php?t=rview&th=1011&goto=3290#msg_3290) <> [Reply to Message](https://www.ultimatepp.org/forums/index.php?t=post&reply_to=3290)

Sorry if this topic should not be here.

I have reused CounterCtrl. How do I write the code to set a timer that will trigger a callback function at the appropriate time ?

I dont want to start a new thread just to do this. I do want the message pump of windows to call the callback function when the timer is set.

Thanks.

Subject: Re: How do I use WIndows Message pump timer? Posted by [mirek](https://www.ultimatepp.org/forums/index.php?t=usrinfo&id=3) on Thu, 18 May 2006 03:20:39 GMT [View Forum Message](https://www.ultimatepp.org/forums/index.php?t=rview&th=1011&goto=3291#msg_3291) <> [Reply to Message](https://www.ultimatepp.org/forums/index.php?t=post&reply_to=3291)

jeff1101 wrote on Wed, 17 May 2006 22:01Sorry if this topic should not be here.

I have reused CounterCtrl. How do I write the code to set a timer that will trigger a callback function at the appropriate time ?

I dont want to start a new thread just to do this. I do want the message pump of windows to call the callback function when the timer is set.

Thanks.

void \*SetTimeCallback(int delay\_ms, Callback cb, void \*id = NULL); // delay\_ms < 0 -> periodic void KillTimeCallback(void \*id); bool ExistsTimeCallback(void \*id); dword GetTimeClick(); inline void PostCallback(Callback cb, void \*id = NULL)  $\{SetTimeCallback(1, cb, NULL); \}$ class TimeCallback { public:  $\sim$ TimeCallback() { Kill(); } void Set(int delay, Callback cb) { ::SetTimeCallback(delay, cb, this); } void Kill()  $\{::KillTimeCallback(this); \}$  void KillSet(int delay, Callback cb) { Kill(); Set(delay, cb); }

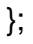

```
......
```
class Ctrl {

```
....
void SetTimeCallback(int delay_ms, Callback cb, int id = 0);
void KillTimeCallback(int id = 0);
void KillSetTimeCallback(int delay ms, Callback cb, int id);
bool ExistsTimeCallback(int id = 0) const;
void PostCallback(Callback cb, int id = 0);
	void KillPostCallback(Callback cb, int id);
.....
```
};

Mirek

Subject: Re: How do I use WIndows Message pump timer? Posted by [jeff1101](https://www.ultimatepp.org/forums/index.php?t=usrinfo&id=23) on Thu, 18 May 2006 15:09:02 GMT [View Forum Message](https://www.ultimatepp.org/forums/index.php?t=rview&th=1011&goto=3298#msg_3298) <> [Reply to Message](https://www.ultimatepp.org/forums/index.php?t=post&reply_to=3298)

HI,

 Excuse, how do I use your example? I modified the CounterCtrl class like so. (This is just a snippet)

```
void CounterCtrl::Paint(Draw& w)
{
Size sz = GetSize();
	w.DrawRect(sz, paper);
	String txt = AsString(number);
sz = (sz - w.GetTextSize(txt, font)) / 2;	w.DrawText(sz.cx, sz.cy, txt, font, ink);
}
/***
void CounterCtrl::LeftDown(Point, dword)
{
	number++;
	Refresh();
}
***/
```
I commented out LeftDown() because I dont want that trigger event . What I do want is a trigger event that happens every second and that I will then handle with the customized code I have in mind.

Thanks.

regards **Jeffrey** 

```
Subject: Re: How do I use WIndows Message pump timer?
mirek on Thu, 18 May 2006 15:47:08 GMT
View Forum Message <> Reply to Message
```

```
void CounterCtrl::Inc()
{
  number++;
  Refresh();
}
CounterCtrl::CounterCtrl()
{
  SetTimeCallback(THISBACK(Inc), -1000, 33);
}
```
Actually, that '33' is somewhat faulty (you should rather follow "TIMEID" enum protocol), but as the first iteration, it is OK.

Mirek

Subject: Re: How do I use WIndows Message pump timer? Posted by [jeff1101](https://www.ultimatepp.org/forums/index.php?t=usrinfo&id=23) on Wed, 24 May 2006 09:34:06 GMT [View Forum Message](https://www.ultimatepp.org/forums/index.php?t=rview&th=1011&goto=3414#msg_3414) <> [Reply to Message](https://www.ultimatepp.org/forums/index.php?t=post&reply_to=3414)

Ahhh, I understand now. I will try this and give feedback on the results. Thanks.

Subject: Re: How do I use WIndows Message pump timer? Posted by [jeff1101](https://www.ultimatepp.org/forums/index.php?t=usrinfo&id=23) on Wed, 24 May 2006 15:12:51 GMT [View Forum Message](https://www.ultimatepp.org/forums/index.php?t=rview&th=1011&goto=3421#msg_3421) <> [Reply to Message](https://www.ultimatepp.org/forums/index.php?t=post&reply_to=3421)

Hi,

Got the ff errors on compile: (Do I need to include an \*.h file to use SetTimeCallback() ?)

C:\MyApps\Counter\Counter.cpp: In member function `void CounterCtrl::InitTimer

 (int)':

C:\MyApps\Counter\Counter.cpp:16: error: `CLASSNAME' has not been declared C:\MyApps\Counter\Counter.cpp:16: error: ISO C++ forbids taking the address of an unqualified or parenthesized non-static member function to form a poin ter to member function. Say `&CounterCtrl::Inc' C:\MyApps\Counter\Counter.cpp:16: error: invalid conversion from `int' to `\_CN  $U\Gamma'$ C:\MyApps\Counter\Counter.cpp:16: error: initializing argument 1 of `Callbac k::Callback(\_CNULL)' Exitcode: 1 compiled in (0:03.12) 1 file(s) compiled in (0:03.12) 3125 msec/file

There were errors. (0:03.14)

**Thanks** 

Subject: Re: How do I use WIndows Message pump timer? Posted by [mirek](https://www.ultimatepp.org/forums/index.php?t=usrinfo&id=3) on Wed, 24 May 2006 16:49:44 GMT [View Forum Message](https://www.ultimatepp.org/forums/index.php?t=rview&th=1011&goto=3426#msg_3426) <> [Reply to Message](https://www.ultimatepp.org/forums/index.php?t=post&reply_to=3426)

Add

typedef CounterCtrl CLASSNAME;

to the CounterCtrl class definition.

Mirek

Subject: Re: How do I use WIndows Message pump timer? Posted by [jeff1101](https://www.ultimatepp.org/forums/index.php?t=usrinfo&id=23) on Mon, 05 Jun 2006 14:08:33 GMT [View Forum Message](https://www.ultimatepp.org/forums/index.php?t=rview&th=1011&goto=3599#msg_3599) <> [Reply to Message](https://www.ultimatepp.org/forums/index.php?t=post&reply_to=3599)

Hi,

 I'm still having some problems. I added the typedef but I still get compile errors. Here is the code:

```
void CounterCtrl::Inc()
{
  number++;
  Refresh();
}
```

```
void CounterCtrl::InitTimer(int seconds)
{
	SetTimeCallback(THISBACK(CounterCtrl::Inc), -1000, 33);
}
Value CounterCtrl::GetData() const
{
	return number;
}
void CounterCtrl::SetData(const Value& v)
{
number = v;
	Refresh();
}
void CounterCtrl::Paint(Draw& w)
{
Size sz = GetSize();
	w.DrawRect(sz, paper);
	String txt = AsString(number);
sz = (sz - w.GetTextSize(txt, font)) / 2;	w.DrawText(sz.cx, sz.cy, txt, font, ink);
}
/***
void CounterCtrl::LeftDown(Point, dword)
{
	number++;
	Refresh();
}
***/
CounterCtrl::CounterCtrl()
{
number = 0;
	ink = SBlack;
	paper = SWhite;
font = \mathsf{StdFont}();
	SetFrame(BlackFrame());
}
```

```
CounterCtrl::~CounterCtrl() {}
```
 Notice how I disabled LeftDown() callback? I wanted to replace it with the Inc() method which gets called at preset intervals by calling the InitTimer() method. When I compile this I get the ff errors:

C:\MyApps\Counter\Counter.cpp: In member function `void CounterCtrl::InitTimer(int)': C:\MyApps\Counter\Counter.cpp:16: error: invalid conversion from `int' to `\_CNULL' C:\MyApps\Counter\Counter.cpp:16: error: initializing argument 1 of `Callback::Callback(\_CNULL)' Exitcode: 1 compiled in (0:10.53) 1 file(s) compiled in (0:10.53) 10531 msec/file

There were errors. (0:14.82)

I am thinking the typedef required a specific method signature as input? Can you point me to the right direction? Thanks.

regards

Subject: Re: How do I use WIndows Message pump timer? Posted by [mirek](https://www.ultimatepp.org/forums/index.php?t=usrinfo&id=3) on Mon, 05 Jun 2006 14:32:35 GMT [View Forum Message](https://www.ultimatepp.org/forums/index.php?t=rview&th=1011&goto=3600#msg_3600) <> [Reply to Message](https://www.ultimatepp.org/forums/index.php?t=post&reply_to=3600)

My apologies, I swapped parameters:

SetTimeCallback(-1000, THISBACK(CounterCtrl::Inc), 33);

Mirek

Page 6 of 6 ---- Generated from [U++ Forum](https://www.ultimatepp.org/forums/index.php)